# 3EAM U M M I T  $S$

# Auto model refresh in **RunInference**

Name: Anand Inguva Company: Google Contact: anandinguva@google.com

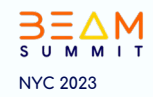

## Agenda

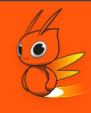

- RunInference
- Automatic model refresh in RunInference

## **RunInference**

- RunInference is a simple to use PTransform that can be used for the task of Inference.
- RunInference helps users to avoid writing boilerplate code with the help of ModelHandler
	- o ModelHandler Framework specific modules which are required to co parameters for the model.
	- o Pytorch, Tensorflow, Sklearn, XGboost, Onnx and TensorRT are suppo Many more to come.

# BEAM SUMMIT NY SINDANA ARA-DAN' NY FINISAN' NY TAONA 2023. ILAY KAOMININA ARA-DAHARANJARAHASIN'ILAY KAOMININ

## **RunInference**

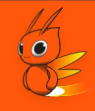

RunInference streamlines model loading, batching, and error handling for invalid inputs, while also calculating metrics like model loading latency and inference latency, and managing model sharing across threads in a process.

```
with beam.Pipeline(options=pipeline options) as p:
   (p
     | beam.io.fileio.MatchFiles(gs://my_bucket/images*)
     | beam.io.fileio.ReadMatches()
     beam.Map(preprocess image)
     beam.ml.inference.RunInference(model handler)
```
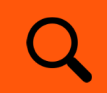

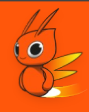

#### How to update RunInference ML model in a running beam pipeline?

## Current process to update models

- RunInference pipelines uses a specific models for predictions
- Updating the model requires stopping the pipeline, changing the model path, and restarting the pipeline.

### Issues with current process

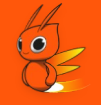

- The pipeline interruption can lead to service downtime.
- The model update process is manual, leading to potential human error.

## Introduce automatic model refresh

- Enables model updating without stopping the pipeline.
- The feature is automated, reducing the chance of errors.

#### How Automatic Model Refresh works?

- Uses Beam's side inputs to fetch the latest model path.
- RunInference accepts a side input which should be a Sing

#### Side inputs

- Accessible from a DoFn
	- Elements that can determined during runtime.
- Side inputs can be used as a caching layer.
	- Store the model metadata such as model path, model id etc.

Reference to side inputs:

https://beam.apache.org/documentation/programmingguide/#side-inputs

# BEAM SUMMIT NY SINDANA ARA-DAN' NY FINISAN' NY TAONA 2023. ILAY KAOMININA ARA-DAHARANJARAHASIN'ILAY KAOMININ

# Q Side inputs in RunInference

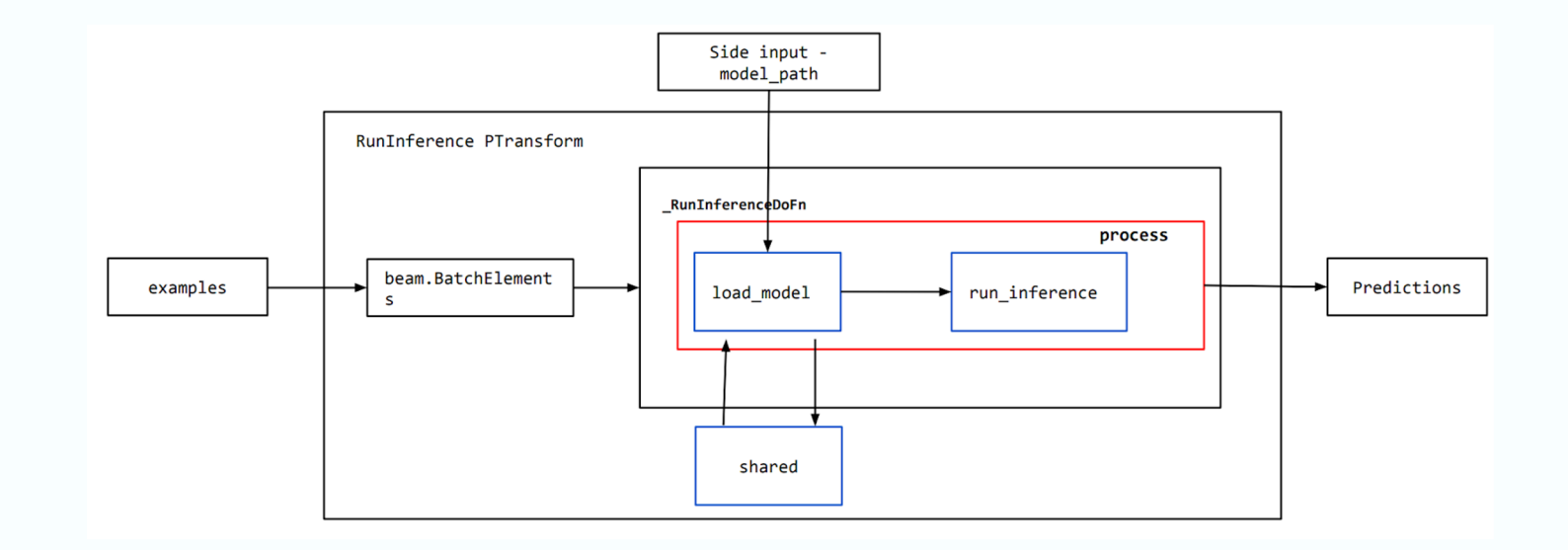

#### Q ModelMetaData

- RunInference expects that the side input passed has
	- o PColl elements are wrapped around ModelMetaData
	- PColl view is Singleton

```
class ModelMetadata(NamedTuple):
 model_id: str
 model_name: str
```
- model\_id: URI or path to the ML model.
- model\_name: a prefix to the metrics namespace to differentiate between the mode

# BEAM SUMMIT NY SINDANA ARA-DAN' NY FINISAN' NY TAONA 2023. ILAY KAOMININA ARA-DAHARANJARAHASIN'ILAY KAOMININ

Watch mode

- You watch a directory for model updates.
- You can use Apache Beam provided patterns such as **WatchFilePattern**.

Event mode

● Use Pub/Sub to send model updates to the RunInference.

## WatchFilePattern - A pattern of watch mode

- Watches a directory for a matching file\_pattern.
- Specify interval in seconds to check for the matching file pattern.
- Follows slowly updating side input pattern.
- Newly updated matching file name should unique.

```
with beam.Pipeline(options=pipeline options) as p:
watch file pattern = (p | WatchFilePattern(file pattern=<your glob pattern>)
   (p
     beam.io.fileio.MatchFiles(gs://my_bucket/images*)
     | beam.io.fileio.ReadMatches()
     beam.Map(preprocess image)
     | beam.ml.inference.RunInference(
                        model handler, model metadata pcoll=watch file pattern)
```
### ReadFromPubSub - A pattern of Event mode

- Example: Use **ReadFromPubSub** to get the latest model path.
- Make sure the side input PCollection has a Singleton View.

```
with beam.Pipeline() as p:
   event_model_side_input = (
    p
      | "ReadFromPubSub">> ReadFromPubSub(topic=<your_topic>)
      | "ConvertToModelMetaData" >> beam.Map(
                                                     lambda x: ModelMetaData(model_id=x,
                             model name=get unique name(model name))
      (p)| beam.io.fileio.MatchFiles(gs://my_bucket/images*)
           | beam.io.fileio.ReadMatches()
           beam.Map(preprocess image)
           | beam.ml.inference.RunInference(
                               model_handler,
                              model metadata pcoll= event model side input)
```
## Output of RunInference

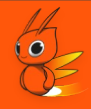

#### ● **PredictionResult** - A NamedTuple

- example
- inference
- **model\_id:** used to differentiate between different models.

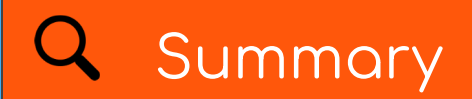

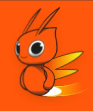

- Use automatic model refresh to update your models in a streaming pipeline.
- WatchMode and EventMode
- Use beam provided patterns such as WatchFilePattern.

# QUESTIONS?

Gmail: anandinguva98@gn anandinguva@google.com. Linkedin: https://www.linkedin.com/i inguva-5689a1128/

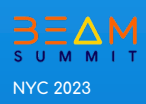